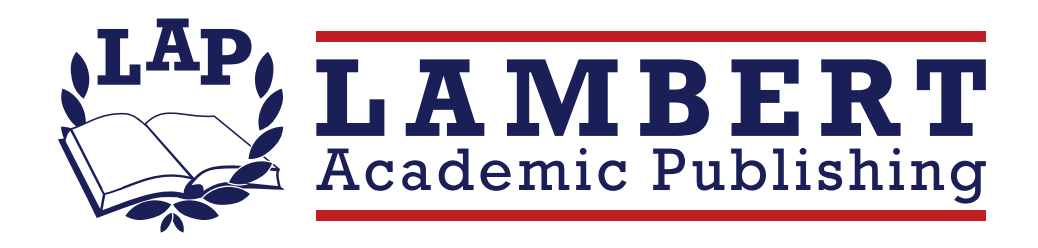

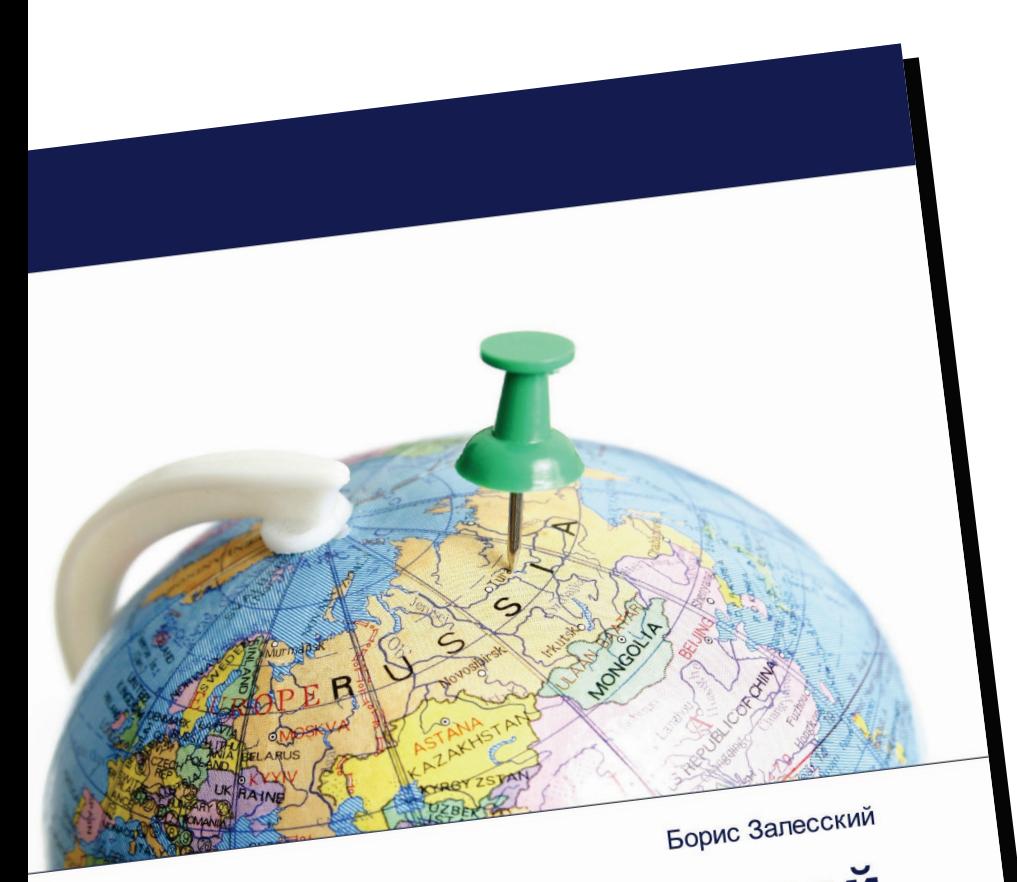

## Контуры союзной интеграции

Эволюция сотрудничества регионов<br>Беларуси и России

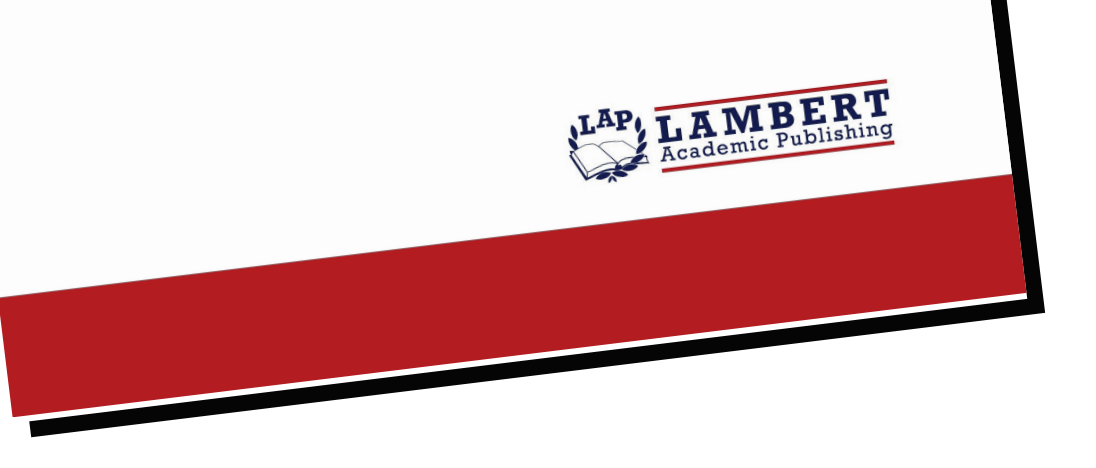

## Контуры союзной интеграции

Эволюция сотрудничества регионов Беларуси и России

## Борис Залесский

ISBN: 978-620-4-74295-3

Стратегическое сотрудничество Республики Беларусь с Российской Федерацией носит сегодня всеобъемлющий и многоплановый характер. В непростых условиях пандемии коронавирусной инфекции стороны продолжают поддерживать интенсивные контакты на высшем и высоком уровнях, различные форматы межправительственного, межпарламентского и межведомственного взаимодействия, обеспечившие традиционно высокую динамику двусторонних отношений. В сентябре 2021 года Совет Министров Союзного государства Беларуси и России одобрил Основные направления реализации положений Договора о создании Союзного государства на 2021-2023 годы и 28 Союзных программ, направленных на реализацию масштабных задач по укреплению белорусско-российской интеграции, углубление производственной кооперации. При этом стороны отметили, что прямые партнерские связи между регионами становятся все более значимым фактором укрепления взаимного доверия и экономического сотрудничества. Подтверждением тому является конкретная практика белорусско-российского межрегионального взаимодействия в 2021 году, которая реализовывалась в самых разнообразных форматах. О том, как это происходит на практике, идет речь в материалах предлагаемого исследования.

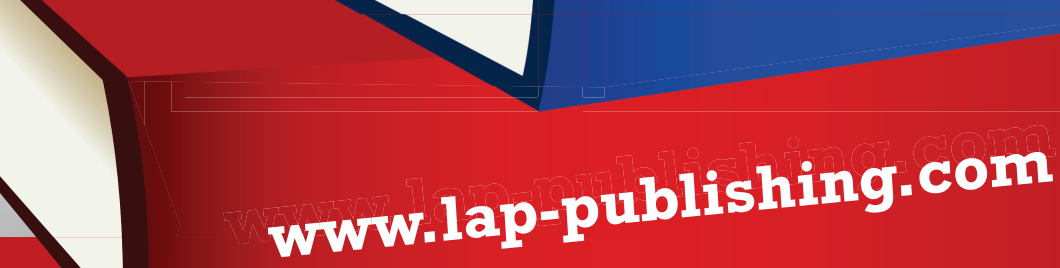

## www.get-morebooks.com

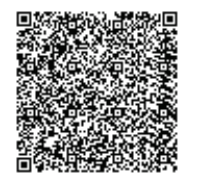

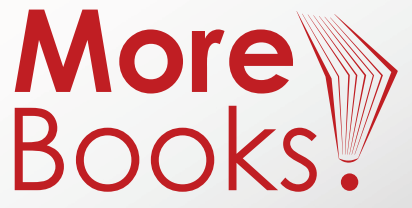